# **Systemprogrammierung Unix/Linux**

#### TECHNISCHE HOCHSCHULE NÜRNBERG **GEORG SIMON OHM**

Sommersemester 2015

# Hans-Georg Eßer

h.g.esser@cs.fau.de http://ohm.hgesser.de/

### **Hans-Georg Eßer**

- Dipl.-Math. (RWTH Aachen, 1997) Dipl.-Inform. (RWTH Aachen, 2005) Promotion (Univ. Erlangen-Nürnberg, 2015)
- Chefredakteur einer Linux-Zeitschrift (seit 2000) und Autor diverser Linux-Bücher
- seit 2006 Lehraufträge an verschiedenen Hochschulen: u. a. Betriebssysteme, Rechnerarchitektur, Systemprogrammierung, Betriebssystem-Entwicklung
- Dissertation: Design und Implementation des Lehrbetriebssystems Ulix (Literate Programming)
	- $\rightarrow$  Kurs Betriebssystementwicklung im WS

# **Termine Systemprogrammierung**

Vorlesung / Praktikum:

17.–21.08.2015, 10:00–16:00, Raum HQ 305 24.–28.08.2015, 10:00–16:00, Raum HQ 305

### **Web-Seite:** http://ohm.hgesser.de/ (Folien, Termine, sonstige Informationen)

### **Zur Vorlesung (2)**

#### **Hilfreiche Vorkenntnisse:**

- **C** Grundlagen der Programmierung in C (oder C++, C#, Java)  $\rightarrow$  C-Crashkurs (im Praktikumsteil)
- **Betriebssysteme (4. Sem.), Rechnersysteme (3. Sem.)**
- **Unix-Shell** Benutzung der Standard-Shell *bash* unter Linux → Bash-Crashkurs

## **Zur Vorlesung (3)**

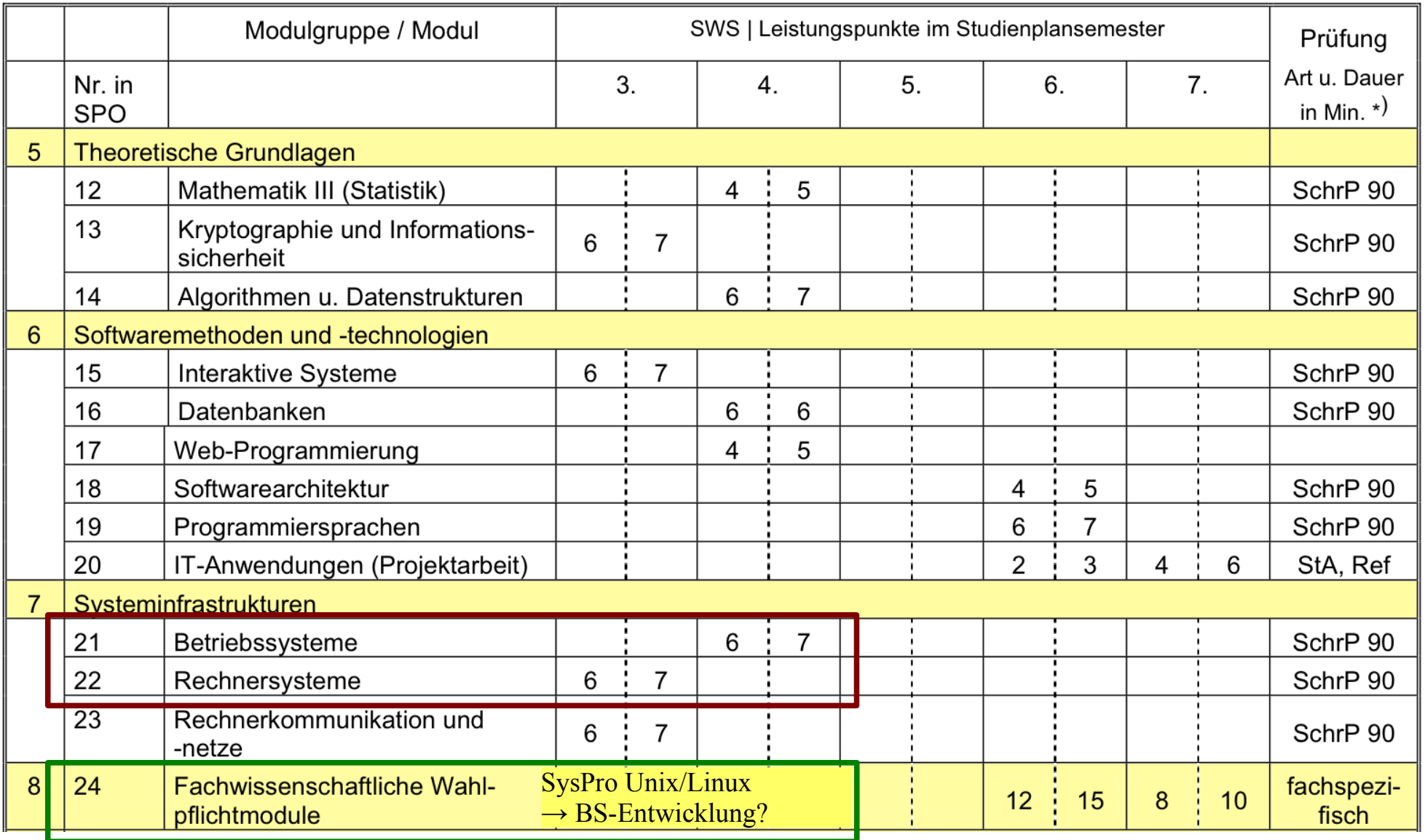

#### Aufwand:  $5$  ECTS  $(1$  ECTS-Punkt  $\approx$  25–30 h) **5 x 25 = 125 Stunden, davon:**

- 56 Stunden Präsenz (Vorlesung + Praktikum)
- $\bullet$   $\leq$  20 Stunden: Vertiefte Einarbeitung in C, insbes. Pointer
- $\cdot$   $\leq$  20 Stunden: Informationen in Fachbüchern nachlesen
- ≤ 20 Stunden: Vorbereitung des Projektvortrags, ggf. mit Probevortrag

#### **Kontakt**

#### **Sprechstunde:** –

#### **Fragen:**

- direkt in der Vorlesung
- oder danach
- oder per E-Mail (h.g.esser@cs.fau.de, bitte nicht die Ohm-Adresse...)

Sep 19 14:20:18 amd64 sshd[20494]: Accepted rsa for esser from ::ffff:87.234.201.207 port 61557 Sep 19 14:27:41 amd64 syslog-ng[7653]: STATS: dropped 0 Sep 20 01:00:01 amd64 /usr/sbin/cron[29278]: (root) CMD (/sbin/evlogmgr -c "severity=DEBUG") Sep 20 01:00:01 amd64 syslog-ng[7653]: STATS: dropped 0 Sep 20 02:00:01 amd64 /usr/sbin/cron[30103]: (root) CMD (/sbin/evlogmgr -c 'age > "30d"') Sep 20 02:00:01 amd64 syslog-ng[7653]: STATS: dropped 0 Sep 20 12:46:44 amd64 sshd[6516]: Accepted rsa for esser from ::ffff:87.234.201.207 port 62004 Sep 20 12:46:44 amd64 syslog-ng[7653]: STATS: dropped 0 Sep 20 12:48:41 amd64 sshd[6609]: Accepted rsa for esser from ::ffff:87.234.201.207 port 62105 Sep 20 12:54:44 amd64 sshd[6694]: Accepted rsa for esser from ::ffff:87.234.201.207 port 62514 Sep 20 15:27:35 amd64 sshd[9077]: Accepted rsa for esser from ::ffff:87.234.201.207 port 64242 Sep 20 15:27:35 amd64 syslog-ng[7653]: STATS: dropped 0 Sep 20 16:37:11 amd64 sshd[10102]: Accepted rsa for esser from ::ffff:87.234.201.207 port 63375 Sep 20 16:37:11 amd64 syslog-ng[7653]: STATS: dropped 0 Sep 20 16:38:10 amd64 sshd[10140]: Accepted rsa for esser from ::ffff:87.234.201.207 port 63546 Sep 21  $01:00:01$  amd $64$  /us  $\begin{array}{l|l}\n\text{Sep 21 01:00:01 amd64 sy} & \text{ng}[7653]: STr\n\end{array}$  $\text{Sep } 21 \ 02:00:01 \ \text{amd64} \ \text{/usr/} \ \text{in/cron}[17878] \ \text{in} \ \text{in} \ \text$ Sep 21 02:00:01 amd64 syslo ng<br>Sep 21 17:43:26 amd64 sshdI 088 Sep 21 17:43:26 amd64 sshd $[088]:$  Accepted rsa for  $[31:37:26$  amd64 syslong  $[7:3]:$  ST Sep 21 17:43:26 amd64 syslo Sep 21 17:53:39 amd64 sshd[31269]: Accepted rsa for esser from ::ffff:87.234.201.207 port 64391 Sep 21 18:43:26 amd64 syslog-ng[7653]: STATS: dropped 0 Sep 21 19:43:26 amd64 syslog-ng[7653]: STATS: dropped 0 Sep 22 01:00:01 amd64 /usr/sbin/cron[4674]: (root) CMD (/sbin/evlogmgr -c "severity=DEBUG") Sep 22  $01:00:01$  amd64 syslog-ng[7653]: STATS: dro Sep 22  $02:00:01$  amd64 /usr/sbin/cron[5499] Sep 22  $02:00:01$  amd64 syslog-ng[7653]: STA Sep 22 20:23:21 amd64 syslog-ng[7653]: STA Sep 23  $01:00:01$  amd64 /usr/sbin/cron[24739] Sep 23  $01:00:01$  amd64 syslog-ng[7653]: STA Sep 23  $02:00:01$  amd $64$  /usr/sbin/cron[2555] Sep 23 02:00:01 amd64 syslog-ng[7653]: STATS: dropped 0 Sep 23 18:04:05 amd64 sshd[6554]: Accepted publickey for esser from ::ffff:192.168.1.5 port 59771 ssh2 Sep 23 18:04:05 amd64 syslog-ng[7653]: STATS: dropped 0 Sep 23 18:04:34 amd64 sshd[6606]: Accepted rsa for esser from ::ffff:87.234.201.207 port 62093 Sep 24 01:00:01 amd64 /usr/sbin/cron[12436]: (root) CMD (/sbin/evlogmgr -c "severity=DEBUG") Sep 24 01:00:01 amd64 syslog-ng[7653]: STATS: dropped 0 Sep 24 02:00:01 amd64 /usr/sbin/cron[13253]: (root) CMD (/sbin/evlogmgr -c 'age > "30d"') Sep 24 02:00:01 amd64 syslog-ng[7653]: STATS: dropped 0 Sep 24 11:15:48 amd64 sshd[20998]: Accepted rsa for esser from ::ffff:87.234.201.207 port 64456 Sep 24 11:15:48 amd64 syslog-ng[7653]: STATS: dropped 0 Sep 24 13:49:08 amd64 sshd[23197]: Accepted rsa for esser from ::ffff:87.234.201.207 port 61330 Sep 24 13:49:08 amd64 syslog-ng[7653]: STATS: dropped 0 Sep 24 15:42:07 amd64 kernel: snd\_seq\_midi\_event: unsupported module, tainting kernel. Sep 24  $15:42:07$  amd64 syslog-ng $\lceil 7653 \rceil$ : STATS: dropped 0 Sep 24 15:42:07 amd64 kernel: snd\_seq\_oss: unsupported module, tainting kernel. Sep 24 20:25:31 amd64 sshd[29399]: Accepted rsa for esser from ::ffff:87.234.201.207 port 62566 Sep 24 20:25:31 amd64 syslog-ng[7653]: STATS: dropped 0 Sep 25 01:00:02 amd64 /usr/sbin/cron[662]: (root) CMD (/sbin/evlogmgr -c "severity=DEBUG") Sep 25 01:00:02 amd64 syslog-ng[7653]: STATS: dropped 0 Sep 25 02:00:01 amd64 /usr/sbin/cron[1484]: (root) CMD (/sbin/evlogmgr -c 'age > "30d"') Sep 25 02:00:02 amd64 syslog-ng[7653]: STATS: dropped 0 Sep 25 10:59:25 amd64 sshd[8889]: Accepted rsa for esser from ::ffff:87.234.201.207 port 64183 Sep 25 10:59:25 amd64 syslog-ng[7653]: STATS: dropped 0 Sep 25 10:59:47 amd64 sshd[8921]: Accepted rsa for esser from ::ffff:87.234.201.207 port 64253 Sep 25 11:30:02 amd64 sshd[9372]: Accepted rsa for esser from ::ffff:87.234.201.207 port 62029 Sep 25 11:59:25 amd64 syslog-ng[7653]: STATS: dropped 0 Sep 25 14:05:37 amd64 sshd[11554]: Accepted rsa for esser from ::ffff:87.234.201.207 port 62822 Sep 25 14:05:37 amd64 syslog-ng[7653]: STATS: dropped 0 Sep 25 14:06:10 amd64 sshd[11586]: Accepted rsa for esser from ::ffff:87.234.201.207 port 62951 Sep 25 14:07:17 amd64 sshd[11608]: Accepted rsa for esser from ::ffff:87.234.201.207 port 63392 Sep 25 14:08:33 amd64 sshd[11630]: Accepted rsa for esser from ::ffff:87.234.201.207 port 63709 Sep 25 15:25:33 amd64 sshd[12930]: Accepted rsa for esser from ::ffff:87.234.201.207 port 62778 **1. Einführung / Motivation**

### **Warum Systemprogrammierung?**

- verstehen, wie Programme, Bibliotheken und Betriebssystem zusammen arbeiten
- Hauptspeicher effizient nutzen
- systemnahe Programmierung z. B. für Embedded-Systeme wichtig
- nützliche Ergänzung zu Vorlesung "Betriebssysteme"

### **Warum Unix/Linux?**

- lange Tradition (Unix: 1969; C: 1972)
- für alle Windows-Spezialisten eine nützliche Ergänzung (Linux im Aufwärtstrend …)
- Welt des Web stark Unix/Linux-dominiert, performante Webseiten-Entwicklung ist auch systemnah

Sep 19 14:20:18 amd64 sshd[20494]: Accepted rsa for esser from ::ffff:87.234.201.207 port 61557 Sep 19 14:27:41 amd64 syslog-ng[7653]: STATS: dropped 0 Sep 20 01:00:01 amd64 /usr/sbin/cron[29278]: (root) CMD (/sbin/evlogmgr -c "severity=DEBUG") Sep 20 01:00:01 amd64 syslog-ng[7653]: STATS: dropped 0 Sep 20 02:00:01 amd64 /usr/sbin/cron[30103]: (root) CMD (/sbin/evlogmgr -c 'age > "30d"') Sep 20 02:00:01 amd64 syslog-ng[7653]: STATS: dropped 0 Sep 20 12:46:44 amd64 sshd[6516]: Accepted rsa for esser from ::ffff:87.234.201.207 port 62004 Sep 20 12:46:44 amd64 syslog-ng[7653]: STATS: dropped 0 Sep 20 12:48:41 amd64 sshd[6609]: Accepted rsa for esser from ::ffff:87.234.201.207 port 62105 Sep 20 12:54:44 amd64 sshd[6694]: Accepted rsa for esser from ::ffff:87.234.201.207 port 62514 Sep 20 15:27:35 amd64 sshd[9077]: Accepted rsa for esser from ::ffff:87.234.201.207 port 64242 Sep 20 15:27:35 amd64 syslog-ng[7653]: STATS: dropped 0 Sep 20 16:37:11 amd64 sshd[10102]: Accepted rsa for esser from ::ffff:87.234.201.207 port 63375 Sep 20 16:37:11 amd64 syslog-ng[7653]: STATS: dropped 0 Sep 20 16:38:10 amd64 sshd[10140]: Accepted rsa for esser from ::ffff:87.234.201.207 port 63546 Sep 21 01:00:01 amd64 /usr/sbin/cron[17055]: (root) CMD (/sbin/evlogmgr -c "severity=DEBUG") Sep 21 01:00:01 amd64 syslog-ng[7653]: STATS: dropped 0 Sep 21 02:00:01 amd64 /usr/sbin/cron[17878]: (root) CMD (/sbin/evlogmgr -c 'age > "30d"') Sep 21 02:00:01 amd64 syslog-ng[7653]: STATS: dropped 0 Sep 21 17:43:26 amd64 sshd[31088]: Accepted rsa for esser from ::ffff:87.234.201.207 port 63397 Sep 21 17:43:26 amd64 syslog-ng[7653]: STATS: dropped 0 Sep 21 17:53:39 amd64 sshd[31269]: Accepted rsa for esser from ::ffff:87.234.201.207 port 64391 Sep 21 18:43:26 amd64 syslog-ng[7653]: STATS: dropped 0 Sep 21 19:43:26 amd64 syslog-ng[7653]: STATS: dropped 0 Sep 22 01:00:01 amd64 /usr/sbin/cron[4674]: (root) CMD (/sbin/evlogmgr -c "severity=DEBUG") Sep 22 01:00:01 amd64 syslog-ng[7653]: STATS: dropped 0 Sep 22 02:00:01 amd64 /usr/sbin/cron[5499]: (root) CMD (evlogmgr -c 'age "30d"')<br>Sep 22 02:00:01 amd64 syslog-ng[7653]: STATF (dropped 0)<br>Sep 22 20:23:21 amd64 syslog-ng[7653]: STATF dropped 0 Sep 22  $02:00:01$  amd $64$  syslog-ng[7653]: STATS Sep 22 20:23:21 amd64 syslog-ng[7653]: STAT dropped 0<br>Sep 23 01:00:01 amd64 /usr/sbin/cron[24739] (root) CMD (skul/espondately Severity=DEBUG") Sep 23 01:00:01 amd64 syslog-ng[7653]: STAT dropped 0<br>Sep 23 02:00:01 amd64 /usr/sbin/cron[25555]: coot) MD (sbin/evlogment 'age > "30d"') Sep 22 01:00:01 amd64 syslog-ng[7653]: STATS:<br>
Sep 22 02:00:01 amd64 /usr/sbin/cron[24739]: (ron; ambusines)<br>
Sep 23 01:00:01 amd64 /usr/sbin/cron[24739] (ron; ambusines)<br>
Sep 23 01:00:01 amd64 /usr/sbin/cron[25555];<br>
Sep Sep 23 18:04:05 amd64 syslog-ng[7653]: STATS: dropped 0 Sep 23 18:04:34 amd64 sshd[6606]: Accepted rsa for esser from ::ffff:87.234.201.207 port 62093 Sep 24 01:00:01 amd64 /usr/sbin/cron[12436]: (root) CMD (/sbin/evlogmgr -c "severity=DEBUG") Sep 24 01:00:01 amd64 syslog-ng[7653]: STATS: dropped 0 Sep 24 02:00:01 amd64 /usr/sbin/cron[13253]: (root) CMD (/sbin/evlogmgr -c 'age > "30d"') Sep 24 02:00:01 amd64 syslog-ng[7653]: STATS: dropped 0 Sep 24 11:15:48 amd64 sshd[20998]: Accepted rsa for esser from ::ffff:87.234.201.207 port 64456 Sep 24 11:15:48 amd64 syslog-ng[7653]: STATS: dropped 0 Sep 24 13:49:08 amd64 sshd[23197]: Accepted rsa for esser from ::ffff:87.234.201.207 port 61330 Sep 24 13:49:08 amd64 syslog-ng[7653]: STATS: dropped 0 Sep 24 15:42:07 amd64 kernel: snd seq midi event: unsupported module, tainting kernel. Sep 24 15:42:07 amd64 syslog-ng[ $7653$ ]: STATS: dropped 0 Sep 24 15:42:07 amd64 kernel: snd\_seq\_oss: unsupported module, tainting kernel. Sep 24 20:25:31 amd64 sshd[29399]: Accepted rsa for esser from ::ffff:87.234.201.207 port 62566 Sep 24 20:25:31 amd64 syslog-ng[7653]: STATS: dropped 0 Sep 25 01:00:02 amd64 /usr/sbin/cron[662]: (root) CMD (/sbin/evlogmgr -c "severity=DEBUG") Sep 25 01:00:02 amd64 syslog-ng[7653]: STATS: dropped 0 Sep 25 02:00:01 amd64 /usr/sbin/cron[1484]: (root) CMD (/sbin/evlogmgr -c 'age > "30d"') Sep 25 02:00:02 amd64 syslog-ng[7653]: STATS: dropped 0 Sep 25 10:59:25 amd64 sshd[8889]: Accepted rsa for esser from ::ffff:87.234.201.207 port 64183 Sep 25 10:59:25 amd64 syslog-ng[7653]: STATS: dropped 0 Sep 25 10:59:47 amd64 sshd[8921]: Accepted rsa for esser from ::ffff:87.234.201.207 port 64253 Sep 25 11:30:02 amd64 sshd[9372]: Accepted rsa for esser from ::ffff:87.234.201.207 port 62029 Sep 25 11:59:25 amd64 syslog-ng[7653]: STATS: dropped 0 Sep 25 14:05:37 amd64 sshd[11554]: Accepted rsa for esser from ::ffff:87.234.201.207 port 62822 Sep 25 14:05:37 amd64 syslog-ng[7653]: STATS: dropped 0 Sep 25 14:06:10 amd64 sshd[11586]: Accepted rsa for esser from ::ffff:87.234.201.207 port 62951 Sep 25 14:07:17 amd64 sshd[11608]: Accepted rsa for esser from ::ffff:87.234.201.207 port 63392 Sep 25 14:08:33 amd64 sshd[11630]: Accepted rsa for esser from ::ffff:87.234.201.207 port 63709 Sep 25 15:25:33 amd64 sshd[12930]: Accepted rsa for esser from ::ffff:87.234.201.207 port 62778

# **Gliederung (1)**

- 1. Einleitung
- 2. Einführung in C und die Linux-Shell Bash
- 3. Software und Betriebssystem; System Calls
- 4. Prozesse: fork, exec, wait
- 5. Dateien: open, read, write, close
- 6. Fortgeschrittene I/O
- 7. Speicherverwaltung: malloc, free, memcpy
- 8. Nebenläufigkeit mit POSIX-Threads
- 9. Einführung ins Projekt

# **Gliederung (2)**

- Zu einigen Themen erst Grundlagen (Theorie der Betriebssysteme)
- Vorstellung der Features, die Unix/Linux hier bietet
- Programmieraufgaben dazu

Gegen Ende des Semesters: größeres Programmierprojekt

### **2. Crashkurse C und Bash**

- 1. Einleitung
- 2. C und Bash
- 3. Software/BS, System Calls
- 4. Prozesse
- 5. Dateien
- 6. Fortgeschr. I/O
- 7. Speicher
- 8. Threads
- *nicht* objektorientierte Programmierung
- Variablen
- Funktionen
- C-Structs
- Pointer und Arrays
- Linux-Shell Bash: Crashkurs

### **3. Software / BS / System Calls**

- 1. Einleitung
- 2. C und Bash
- 3. Software/BS, System Calls
- 4. Prozesse
- 5. Dateien
- 6. Fortgeschr. I/O
- 7. Speicher
- 8. Threads
- System Calls (Syscalls), Beispiele
- Syscall in Assembler aufrufen
- Syscall in C aufrufen
- Bibliotheksfunktionen
- Beispiel: Dateizugriff mit fread()

#### **4. Prozesse**

#### **Gliederung**

- 1. Einleitung
- 2. C und Bash
- 3. Software/BS, System Calls

#### 4. Prozesse

- 5. Dateien
- 6. Fortgeschr. I/O
- 7. Speicher
- 8. Threads
- Prozesskonzept unter Unix/Linux
	- Prozesskontrollblock
	- PID, Vater/Sohn, Baumstruktur
- Prozessverwaltung in der Shell
- Neue Prozesse erzeugen (fork)
- Programm in Prozess laden (exec)
- Warten auf Prozess (wait)
- Signalisierung (kill, signal), Signal-Handler

### **5. Dateien**

- 1. Einleitung
- 2. C und Bash
- 3. Software/BS, System Calls
- 4. Prozesse
- 5. Dateien
- 6. Fortgeschr. I/O
- 7. Speicher
- 8. Threads
- Dateisysteme unter Unix/Linux
	- Datei, Inode, Verzeichnis
	- Link, Symlink, Named Pipe
- Datei öffnen und schließen, file descriptor
- lesen, schreiben, Position
- fork und offene Dateien
- Low-Level- und Bibliotheksfunktionen (open, read, ... vs. fopen, fread, ...)

### **6. Fortgeschrittene I/O**

- 1. Einleitung
- 2. C und Bash
- 3. Software/BS, System Calls
- 4. Prozesse
- 5. Dateien
- 6. Fortgeschr. I/O
- 7. Speicher
- 8. Threads
- Standard-Eingabe, -Ausgabe und -Fehlerausgabe, inkl. file descriptors
- Bibliotheksfunktionen printf und scanf
- Pipes,  $dup()$
- I/O-Multiplexing mit select()
- Memory-mapped files

# **7. Speicher**

- 1. Einleitung
- 2. C und Bash
- 3. Software/BS, System Calls
- 4. Prozesse
- 5. Dateien
- 6. Fortgeschr. I/O
- 7. Speicher
- 8. Threads
- Speicherverwaltung in C
- Organisation des Prozess-Speichers (Code, Daten, Stack, Heap)
- Speicher reservieren (malloc)
- Speicher freigeben (free)

### **8. Threads**

- 1. Einleitung
- 2. C und Bash
- 3. Software/BS, System Calls
- 4. Prozesse
- 5. Dateien
- 6. Fortgeschr. I/O
- 7. Speicher
- 8. Threads
- Nebenläufigkeit innerhalb einer Anwendung
- Speichermodell Threads
- POSIX-Threads
	- erzeugen (pthread\_create)
	- warten (pthread\_join)
- Vergleich Threads / Prozesse

### **Linux**

- Offene Kernel-Quellen:  $\rightarrow$  nachlesen, wie etwas geht  $\rightarrow$  ändern, was nicht gefällt
- Etabliertes Standardsystem für sehr viele Plattformen (PC Desktop / Server, Embedded etc.)

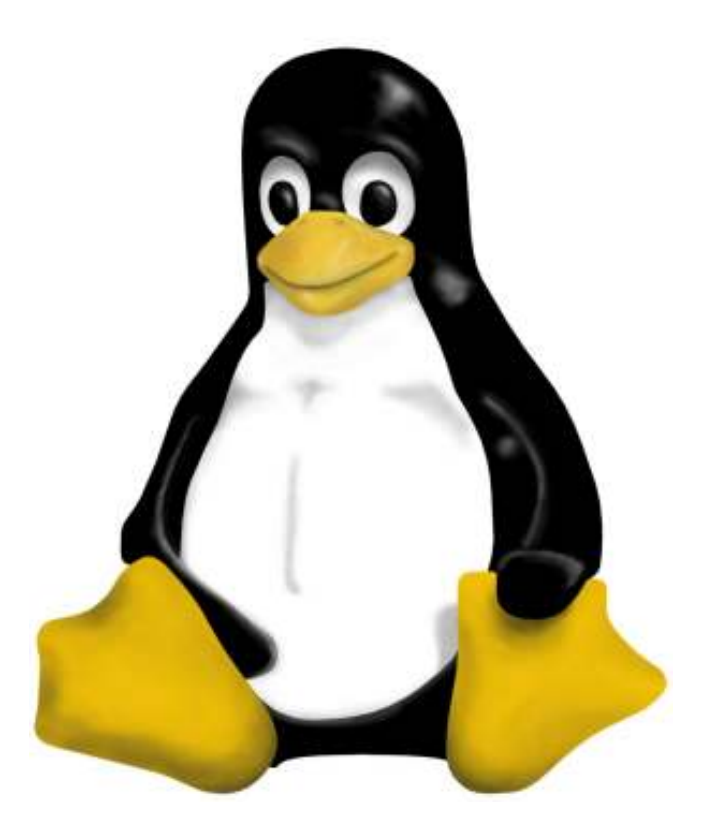

### **Literatur**

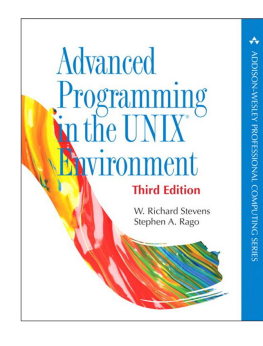

#### **Advanced Programming in the UNIX Environment** W. Richard Stevens, Stephen A. Rago 2013 (3rd edition)

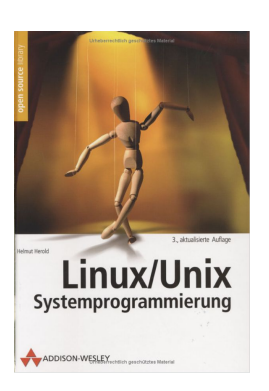

**Linux/Unix Systemprogrammierung**  Helmut Herold (TH Nürnberg) 2004 (3. Auflage)

**A Tutorial on Pointers and Arrays in C** Ted Jensen, 50 S., 2003 http://home.earthlink.net/~momotuk/pointers.pdf